**VL**

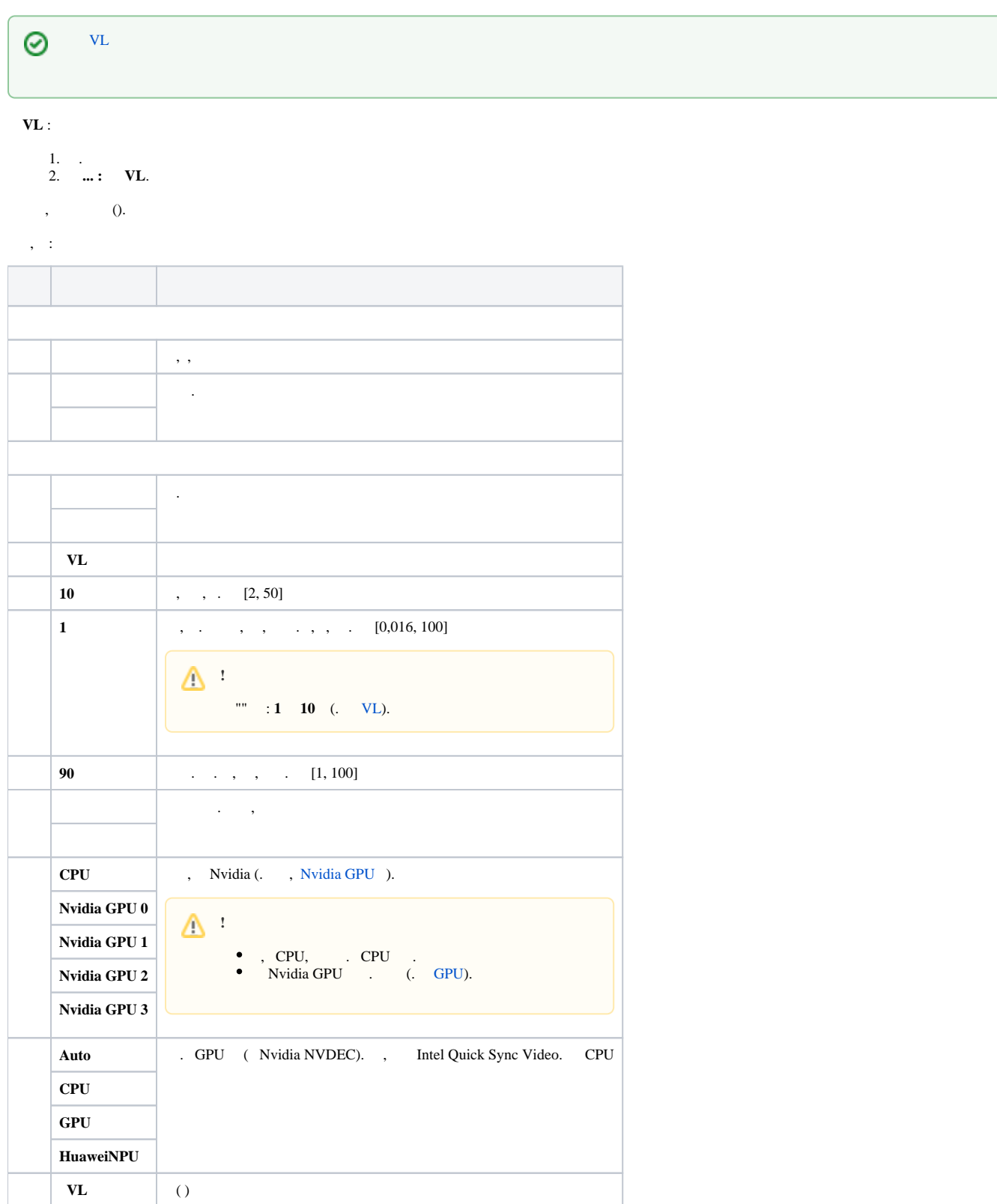

. $\mathbb{E}(\cdot)$ .

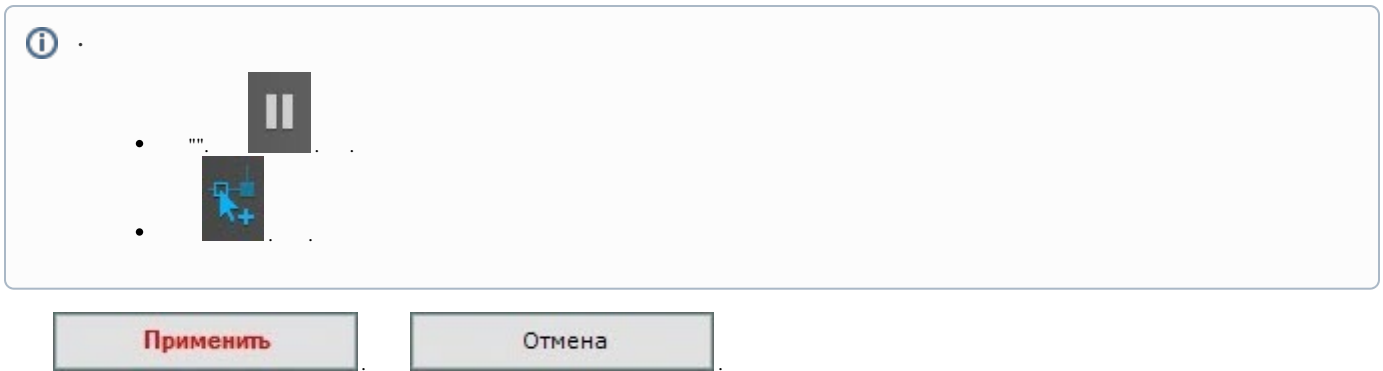

 $VL.$   $VL.$